## Using a Public Message Queue to Pass Messages Across Process Boundaries

The typical use case has one task (the "Receiver") in some memory space (RTP or the kernel) that pends, waiting for a message from another task. A task in some other memory space (the "Sender") then places a message onto the queue, to be read by the Receiver.

## task guide

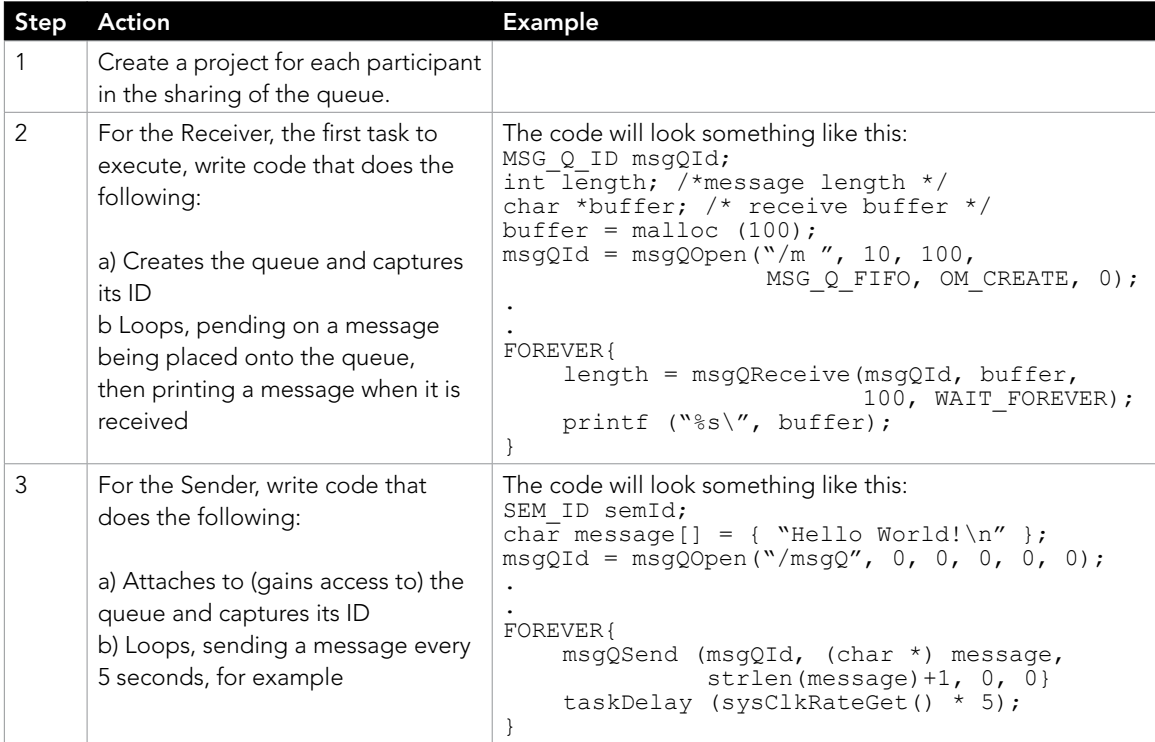

## Key Points

- The msqQOpen () call is used either to create the public task initially or to gain access to it. The only difference is the OM\_CREATE option.
- The example has been simplified to handle only string messages; the extension to other message types is straightforward.
- The basic dialog could also be extended to have multiple Senders (very common) and/or Receivers (less so). That extension is not covered here.

education.windriver.com – training@windriver.com

Wind River is a world leader in embedded and mobile software. Wind River has been pioneering computing inside embedded devices since 1981, and its technology is found in more than 1 billion products. Wind River is headquartered in Alameda, California, with offices in more than 20 countries. To learn more, visit Wind River at www.windriver.com.

©2012 Wind River Systems, Inc. The Wind River logo is a trademark of Wind River Systems,Inc., and Wind River and VxWorks are registered trademarks of Wind River Systems, Inc. Rev 05/2012